# The Art of Data Presentation

Raj Jain
Washington University in Saint Louis
Saint Louis, MO 63130
Jain@cse.wustl.edu

These slides are available on-line at:

http://www.cse.wustl.edu/~jain/cse567-08/

Washington University in St. Louis

CSE567M

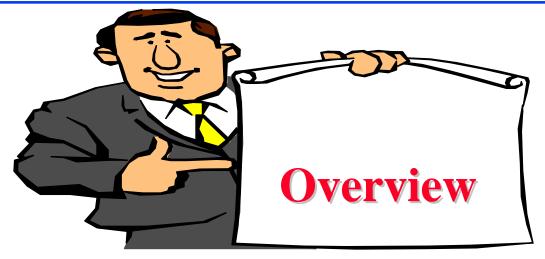

- Types of Variables
- Guidelines for Preparing Good Charts
- Common Mistakes in Preparing Charts
- Pictorial Games
- Special Charts for Computer Performance
  - > Gantt Charts
  - > Kiviat Graphs
  - > Schumacher Charts
- Decision Maker's Games

Washington University in St. Louis

CSE567M

# **Types of Variables**

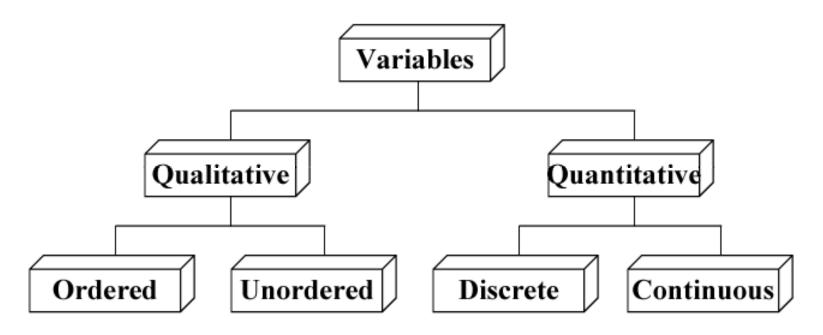

- □ Type of computer: Super computer, minicomputer, microcomputer
- □ Type of Workload: Scientific, engineering, educational
- Number of processors
- □ Response time of system

Washington University in St. Louis

CSE567M

## **Guidelines for Preparing Good Charts**

■ Require minimum effort from the reader Direct labeling vs. legend box

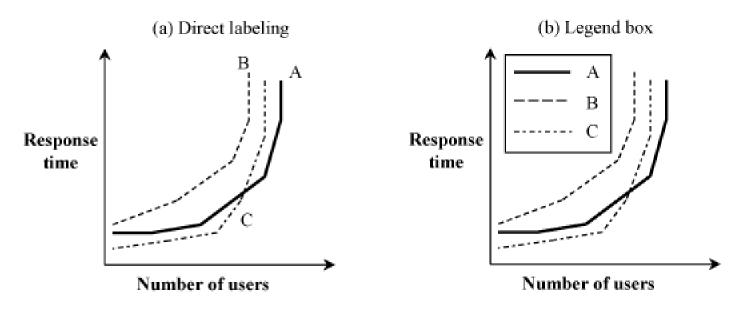

■ Maximize Information: Words in place of symbols Cleary label the axes

Washington University in St. Louis

CSE567M

#### **Guidelines (cont)**

☐ Minimize Ink: No grid lines, more details

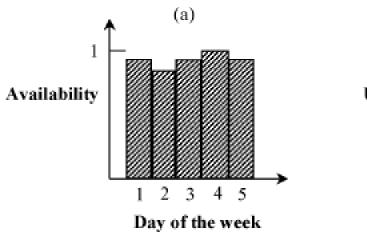

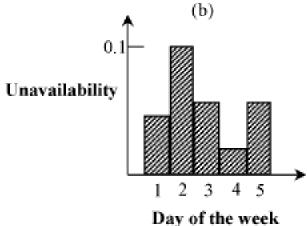

- Use Commonly accepted practices: origin at (0,0) Independent variable (cause) along x axis, linear scales, increasing scales, equal divisions
- Avoid ambiguity: Show coordinate axes, scale divisions, origin. Identify individual curves and bars.
- See checklist in Box 10.1

Washington University in St. Louis

CSE567M

## Common Mistakes in Preparing Charts

- □ Presenting too many alternatives on a single chart
  Max 5 to 7 messages => Max 6 curves in a line charts, no more
  than 10 bars in a bar chart, max 8 components in a pie chart
- □ Presenting many y variables on a single chart

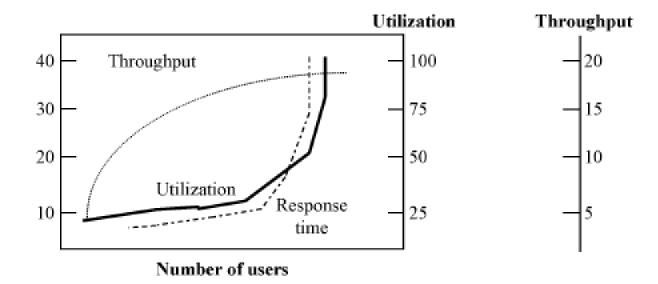

Washington University in St. Louis

CSE567M

#### **Common Mistakes in Charts (Cont)**

Using symbols in place of text

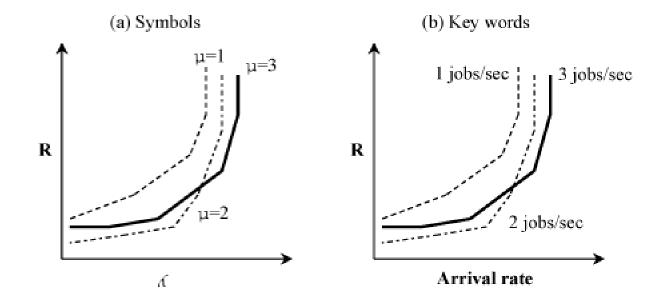

- □ Placing extraneous information on the chart: grid lines, granularity of the grid lines
- Selecting scale ranges improperly: automatic selection by programs may not be appropriate

Washington University in St. Louis

CSE567M

#### **Common Mistakes in Charts (Cont)**

□ Using a line chart in place of column chart: line => Continuity

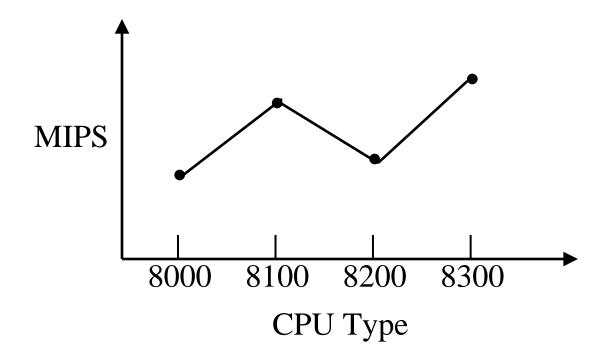

Washington University in St. Louis

CSE567M

#### **Pictorial Games**

□ Using non-zero origins to emphasize the difference Three quarter high-rule => height/width > 3/4

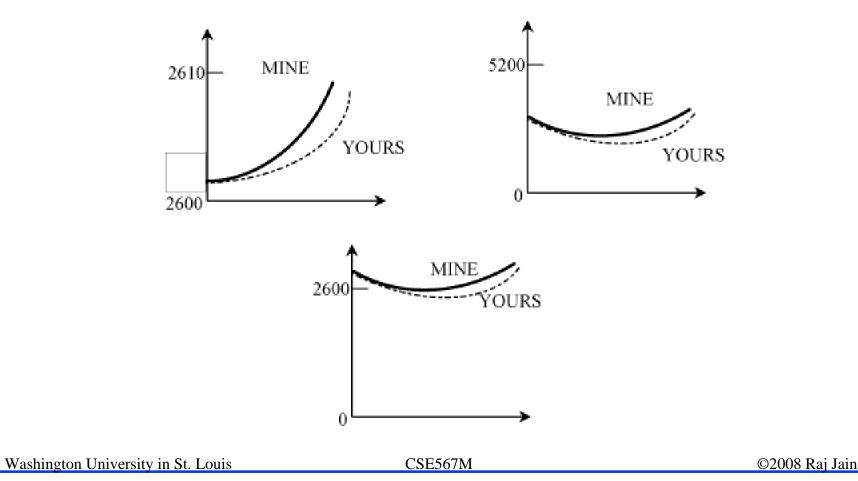

□ Using double-whammy graph for dramatization Using related metrics

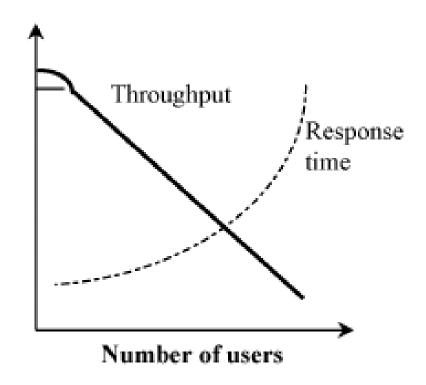

Washington University in St. Louis

CSE567M

□ Plotting random quantities without showing confidence intervals

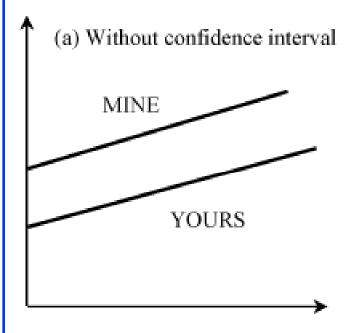

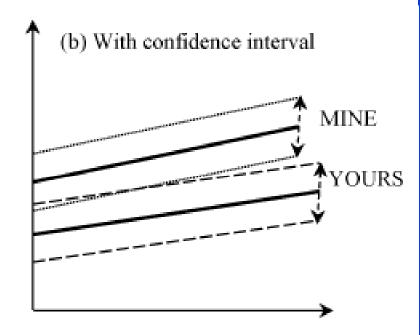

Washington University in St. Louis

CSE567M

Pictograms scaled by height

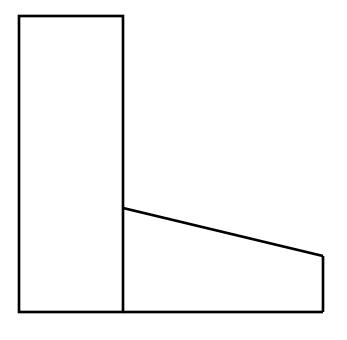

 $\begin{aligned} & \text{Mine} \\ & \text{Performance} = 2 \end{aligned}$ 

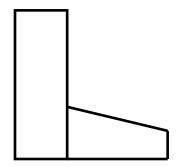

Yours
Performance = 1

Washington University in St. Louis

CSE567M

□ Using inappropriate cell size in histograms

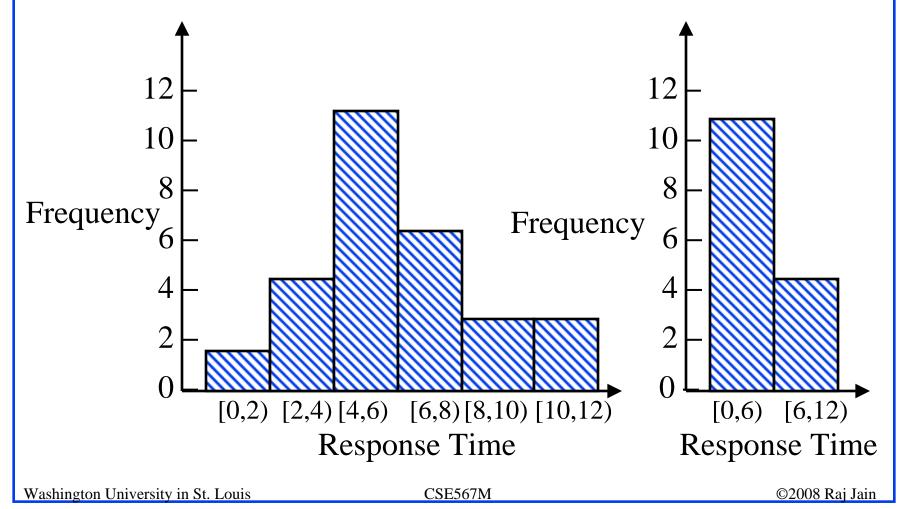

□ Using broken scales in column charts

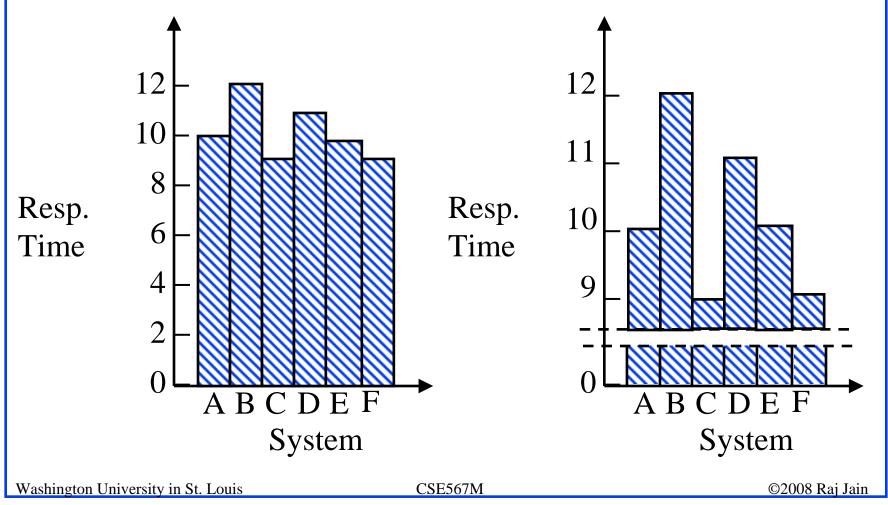

#### **Special Charts for Computer Performance**

- Gantt charts
- Kiviat Graphs
- □ Schumacher's charts

Washington University in St. Louis

CSE567M

#### **Gantt Charts**

□ Shows relative duration of a number of conditions

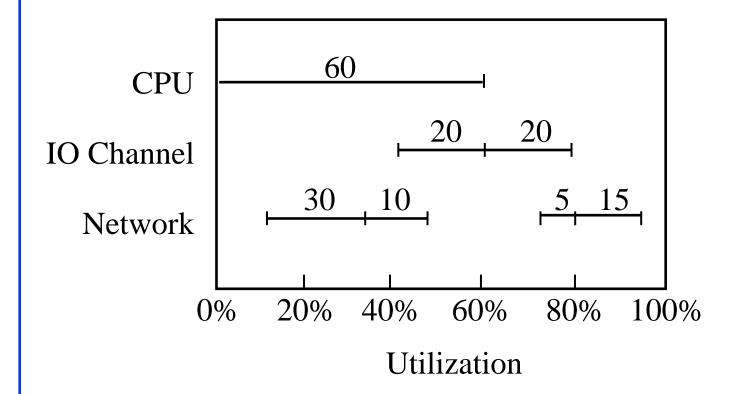

Washington University in St. Louis

CSE567M

# **Example: Data for Gantt Chart**

| $\overline{A}$ | B | C  | $\overline{D}$ | Time Used |
|----------------|---|----|----------------|-----------|
| 0              | 0 | 0  | 0              | 5%        |
| 0              | 0 | 0  | 1              | 5%        |
| 0              | 0 | 1  | 0              | 0%        |
| 0              | 0 | 1  | 1              | 5%        |
| 0              | 1 | 0  | 0              | 10%       |
| 0              | 1 | 0  | 1              | 5%        |
| 0              | 1 | 1  | 0              | 10%       |
| 0              | 1 | 1  | 1              | 5%        |
| 1              | 0 | 0  | 0              | 10%       |
| 1              | 0 | 0  | 1              | 5%        |
| 1              | 0 | 1  | 0              | 0%        |
| 1              | 0 | 1  | 1              | 5%        |
| 1              | 1 | 0  | 0              | 10%       |
| 1              | 1 | 0  | 1              | 10%       |
| 1              | 1 | 1  | 0              | 5%        |
| 1              | 1 | 1  | 1              | 10%       |
|                |   | To | otal           | 100%      |

Washington University in St. Louis

CSE567M

#### **Draft of the Gantt Chart**

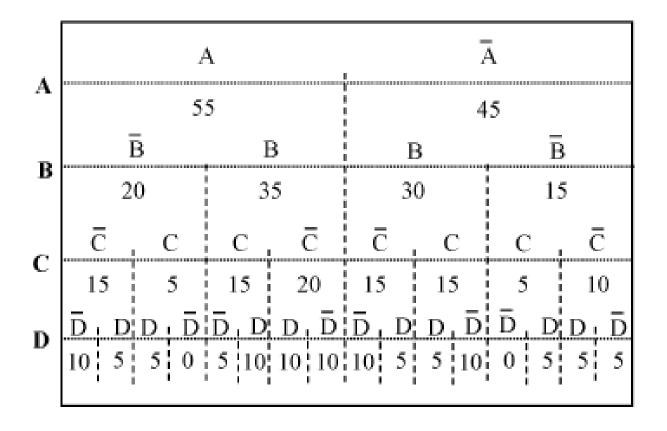

Washington University in St. Louis

CSE567M

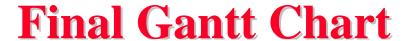

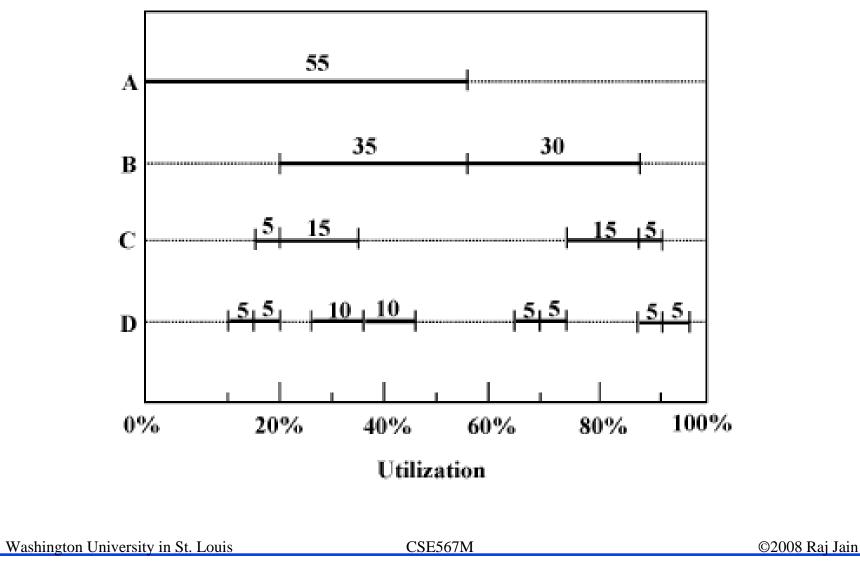

## **Kiviat Graphs**

- Radial chart with even number of metrics
- HB and LB metrics alternate
- ☐ Ideal shape: star

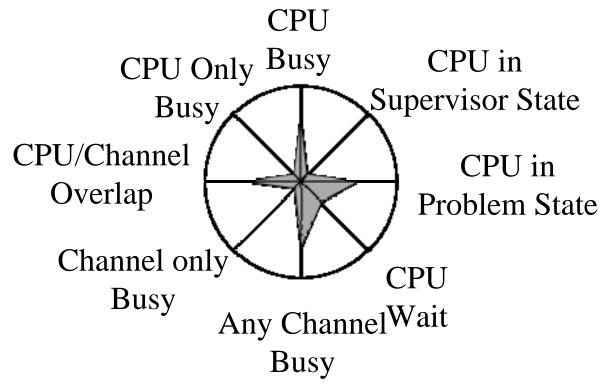

Washington University in St. Louis

CSE567M

#### Kiviat Graph for a Balanced System

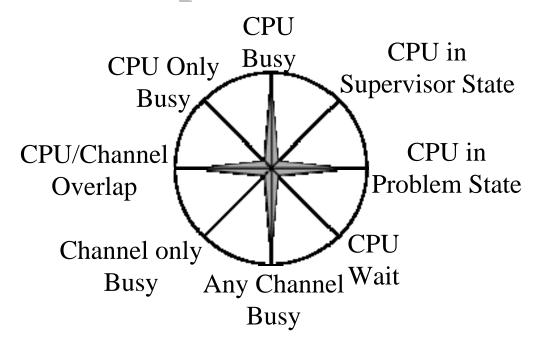

□ **Problem**: Inter-related metrics

CPU busy = problem state + Supervisor state

CPU wait = 100 - CPU busy

Channel only – any channel –CPU/channel overlap

CPU only = CPU busy – CPU/channel overlap

Washington University in St. Louis

CSE567M

## **Shapes of Kiviat Graphs**

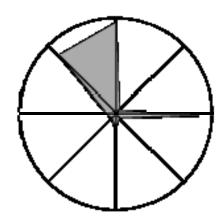

CPU Keel boat

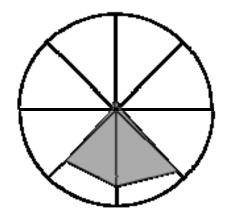

I/O Wedge

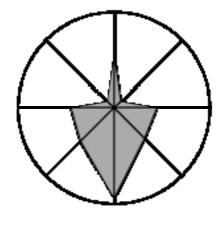

I/O Arrow

## Merrill's Figure of Merit (FoM)

□ Performance =  $\{x_1, x_2, x_3, ..., x_{2n}\}$ Odd values are HB and even values are LB

$$FOM = \left[\frac{1}{2n} \sum_{i=1}^{n} (x_{2i-1} + x_{2i+1})(100 - x_{2i})\right]^{1/2}$$

- $\square$   $x_{2n+1}$  is the same as  $x_1$
- $\square$  Average FOM = 50%

Washington University in St. Louis

CSE567M

## **Example: FoM**

#### □ System A:

System 
$$x_1$$
  $x_2$   $x_3$   $x_4$   $x_5$   $x_6$   $x_7$   $x_8$ 
A 100 60 40 0 40 0 40 60
B 70 30 40 30 70 30 40 30

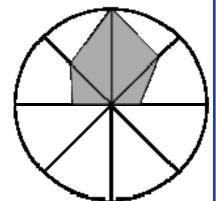

FOM<sub>A</sub> = 
$$\left[\frac{1}{8} \left\{ (100 + 40)(100 - 60) + (40 + 40)(100 - 0) + (40 + 40)(100 - 0) + (40 + 40)(100 - 60) \right\} \right]^{1/2}$$
  
=  $\left[\frac{5600 + 8000 + 8000 + 5600}{8}\right]^{1/2}$   
=  $\sqrt{\frac{27,200}{8}} = 58$ 

Washington University in St. Louis

CSE567M

## FoM Example (Cont)

#### □ System B:

System 
$$x_1$$
  $x_2$   $x_3$   $x_4$   $x_5$   $x_6$   $x_7$   $x_8$ 
A 100 60 40 0 40 0 40 60
B 70 30 40 30 70 30 40 30

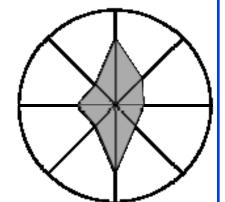

FOM<sub>B</sub> = 
$$\left[\frac{1}{8} \left\{ (70 + 40)(100 - 30) + (40 + 70)(100 - 30) + (70 + 40)(100 - 30) + (40 + 70)(100 - 30) \right\} \right]^{1/2}$$
  
=  $\left[\frac{7700 + 7700 + 7700 + 7700}{8}\right]^{1/2}$   
=  $\sqrt{\frac{30,800}{8}} = 62$ 

System B has a higher figure of merit and it is better.

Washington University in St. Louis

CSE567M

## Figure of Merit: Known Problems

- □ All axes are considered equal
- □ Extreme values are assumed to be better
- □ Utility is not a linear function of FoM
- Two systems with the same FoM are not equally good.
- □ System with slightly lower FoM may be better

Washington University in St. Louis

CSE567M

## **Kiviat Graphs For Other Systems**

□ Networks:

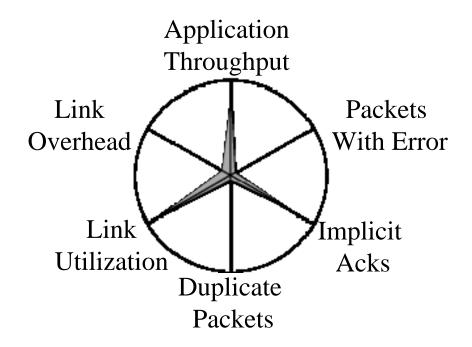

Washington University in St. Louis

CSE567M

#### **Schumacher Charts**

- Performance matrix are plotted in a tabular manner
- Values are normalized with respect to long term means and standard deviations
- Any observations that are beyond mean ± one standard deviation need to be explained
- See Figure 10.25 in the book

Washington University in St. Louis

CSE567M

## **Performance Analysis Rat Holes**

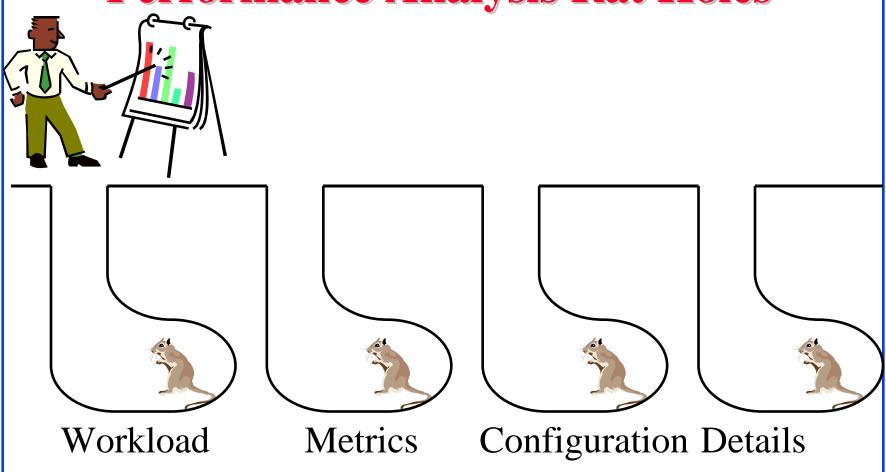

Washington University in St. Louis

CSE567M

## Reasons for not Accepting an Analysis

- □ This needs more analysis.
- You need a better understanding of the workload.
- It improves performance only for long IOs/packets/jobs/files, and most of the IOs/packets/jobs/files are short.
- □ It improves performance only for short IOs/packets/jobs/files, but who cares for the performance of short IOs/packets/jobs/files, its the long ones that impact the system.
- □ It needs too much memory/CPU/bandwidth and memory/CPU/bandwidth isn't free.
- It only saves us memory/CPU/bandwidth and memory/CPU/bandwidth is cheap.

See Box 10.2 on page 162 of the book for a complete list

Washington University in St. Louis

CSE567M

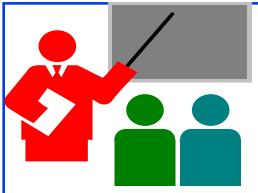

#### Summary

- 1. Qualitative/quantitative, ordered/unordered, discrete/continuous variables
- 2. Good charts should require minimum effort from the reader and provide maximum information with minimum ink
- 3. Use no more than 5-6 curves, select ranges properly, Three-quarter high rule
- 4. Gantt Charts show utilizations of various components
- 5. Kiviat Graphs show HB and LB metrics alternatively on a circular graph
- 6. Schumacher Charts show mean and standard deviations
- 7. Workload, metrics, configuration, and details can always be challenged. Should be carefully selected.

Washington University in St. Louis

CSE567M

What type of chart (line or bar) would you use to plot:

- a. CPU usage for 12 months of the year
- b. CPU usage as a function of time in months
- c. Number of I/O's to three disk drives: A, B, and C
- d. Number of I/O's as a function of number of disk drives in a system

□ List the problems with the following charts

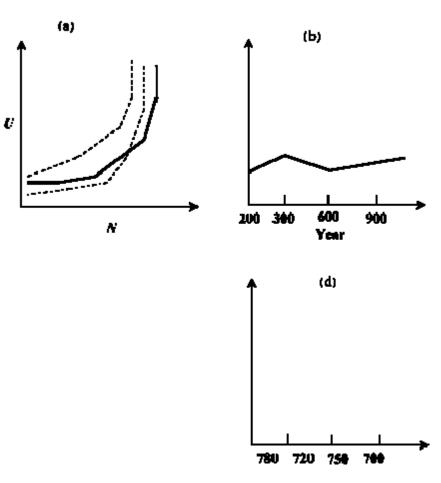

Washington University in St. Louis

CSE567M

□ On a system consisting of 3 resources, called A, B, and C. The measured utilizations are shown in the following table. A zero in a column indicates that the resource is not utilized. Draw a Gantt chart showing utilization profiles.

| A | В  | С    | Time Used |
|---|----|------|-----------|
| 0 | 0  | 0    | 25%       |
| 0 | 0  | 1    | 10%       |
| 0 | 1  | 0    | 20%       |
| 0 | 1  | 1    | 5%        |
| 1 | 0  | 0    | 5%        |
| 1 | 0  | 1    | 15%       |
| 1 | 1  | 0    | 5%        |
| 1 | 1  | 1    | 15%       |
|   | To | otal | 100%      |

Washington University in St. Louis

CSE567M

■ The measured values of the eight performance metrics listed in Example 10.2 for a system are: 70%, 10%, 60%, 20%, 80%, 30%, 50%, and 20%. Draw the Kiviat graph and compute its figure of merit.

■ For a computer system of your choice, list a number of HB and LB metrics and draw a typical Kiviat graph using data values of your choice.

#### **Homework**

- □ Read Chapter 10
- □ Submit solutions to exercises 10.3 and 10.4 Approximate hand-drawn figures are sufficient

Washington University in St. Louis

CSE567M